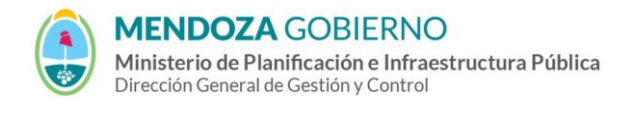

Instructivo:

**Instrucciones para el llenado del RN-L-62- Planilla para determinación del monto comprometido**

**TIPO**: Instructivo **CÓDIGO**: RN-L-62

**REPARTICIÓN**: RACOP/Dirección de Control de Gestión/MIPIP

## **Instrucciones para el llenado del RN-L-62 – PLANILLA PARA LA DETERMINACIÓN DEL MONTO COMPROMETIDO**

(1) Se consignará el número de identificación dado a la obra en la solicitud de inscripción y habilitación, o en la última solicitud de renovación de la misma, o en el último compromiso comunicado al **RACOP**, según **Form G-60 "Comunicación de Obras adjudicadas/contratadas".**

(2) Nombre de la Obra.

(3) Se consignará el Mes/Año Básico a que corresponden los montos que se declaran.

- (4) a= Monto Contractual original de la obra, a precios básicos.
- (5) b = Monto de Adicionales Aprobados, a precios básicos de contrato.
- (6) c = Monto de Supresiones Aprobadas, a precios básicos de contrato.

(7) d = Monto Certificado Acumulado, en la obra (sin considerar variaciones de precios ni deducciones por fondo de reparo, desacopios, multas u otros), a precios básicos de contrato, de acuerdo a la última certificación efectuada.

(8) Porcentaje de participación de la Empresa en obras que se ejecutan en UTE o asociación. Cuando la obra fue contratada por una sola Empresa puede, indistintamente, consignarse 100%, o dejar en blanco.

(9) e = Plazo Contractual Total, incluyendo ampliaciones de plazo aprobadas, en meses y fracción.

(10) f = Plazo Contractual Transcurrido (en meses y fracción), a la fecha de la última certificación efectuada.

(11) Monto Faltante a Certificar (MC-Mcert) =  $a + b - c - d$ 

(12) Plazo de Obra Faltante de Ejecutar (Pt-Pcert) = e – f

(13) Fecha del acto administrativo que ordenó la paralización de obra. Adjuntar copia fiel del mismo.

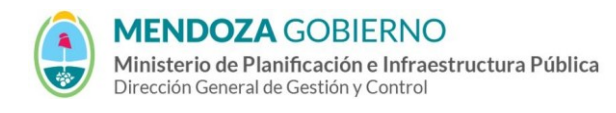

Instructivo:

**Instrucciones para el llenado del RN-L-62- Planilla para determinación del monto comprometido**

**TIPO**: Instructivo **CÓDIGO**: RN-L-62

**REPARTICIÓN**: RACOP/Dirección de Control de Gestión/MIPIP

(14) – (15) No llenar (Reservado para el RACOP).

(16) Firma del Responsable de la Certificación

## • **Para Obras Públicas:**

**OPCIÓN 1:** firma y sello del responsable de la oficina de certificaciones o del área licitaciones.

**OPCIÓN 2:** certificado de obras certificado por notario público.

**OPCIÓN 3***:* original y copia del certificado para verificar copia fiel por Mesas de Entradas.

• Para Obras Privadas: deberá presentar certificados y/o facturas de las obras en ejecución, certificada por escribano público.

## **NOTAS:**

- a) Para obras adjudicadas o con contrato suscrito, o que habiendo dado comienzo no registran aún certificación, se consignarán en la planilla sólo los datos correspondientes a las columnas (1); (2); (3) = (10)  $\gamma$  (7); (8) = (11).
- b) Se consignarán en una única planilla todas las obras a declarar, cualquiera sea su especialidad.
- c) En caso de corresponder, los valores de Mci obtenidos se afectarán por el porcentaje expresado en (7).
- d) Las expresiones de cálculo de Mci son:
	- Si PF > 12 meses  $\rightarrow$  Mci = [(MC-Mcert.) x 12 / (Pt-Pcert)] x CFC
	- Si PF < 12 meses  $\rightarrow$  Mci = [(MC-Mcert)] x CFC